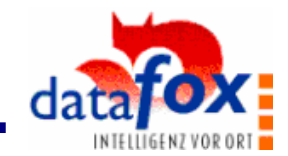

## **7. Fehlerbehebung**

a a s

.........

Ē.

-----------------

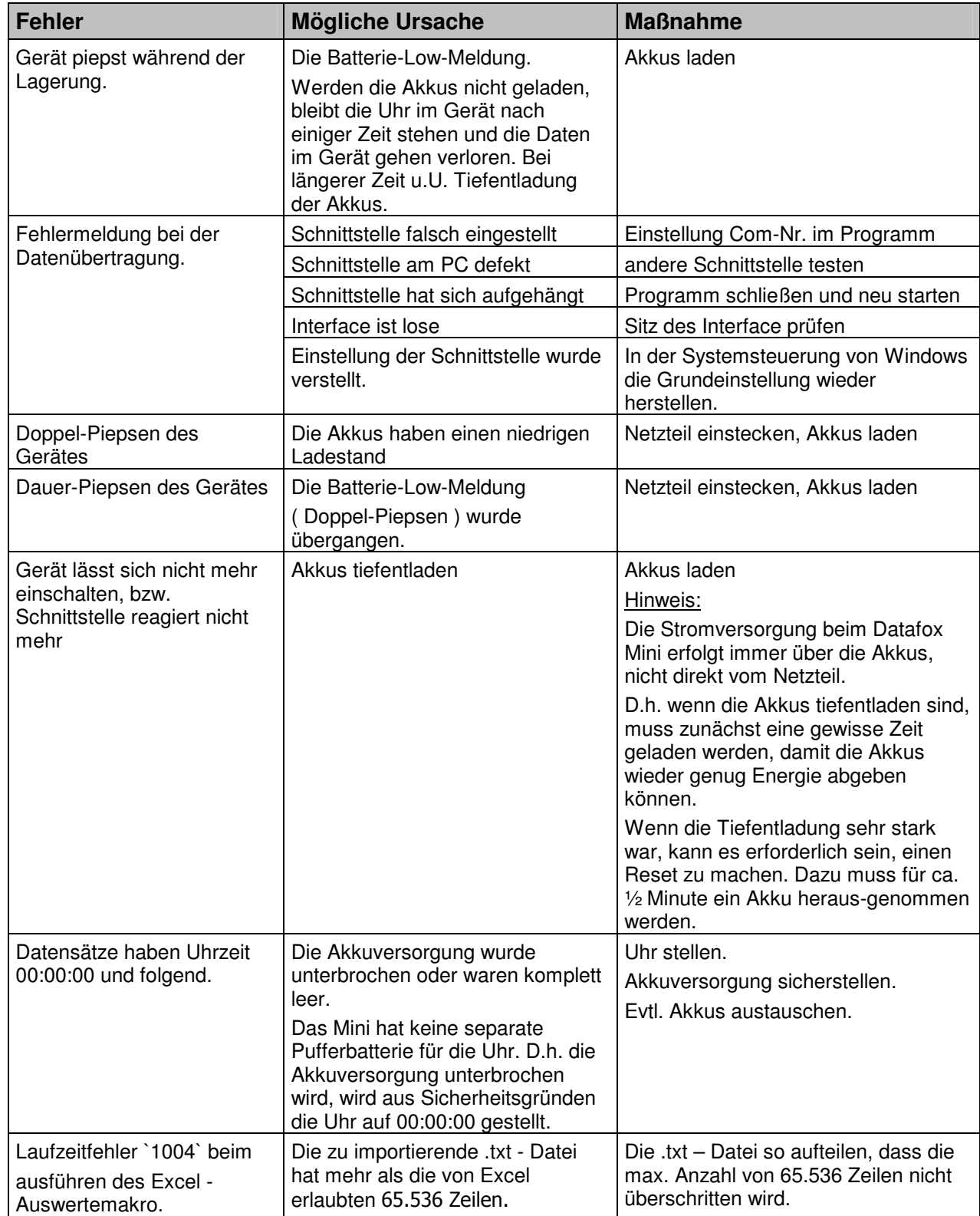